# **Formularz pozwalający na wykonywanie prawa głosu przez pełnomocnika na Zwyczajnym Walnym Zgromadzeniu Spółki eo Networks Spółka Akcyjna zwołanym na dzień 12 lipca 2018 r.**

# **I. IDENTYFIKACJA AKCJONARIUSZA ODDAJĄCEGO GŁOS**

#### **(Uzupełnia Akcjonariusz będący osobą fizyczną)\***

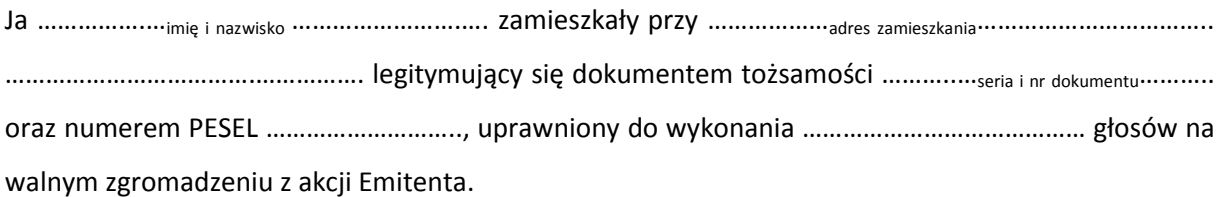

…………data…………, …………podpis akcjonariusza…………

#### **(Uzupełnia Akcjonariusz będący osobą prawną)\***

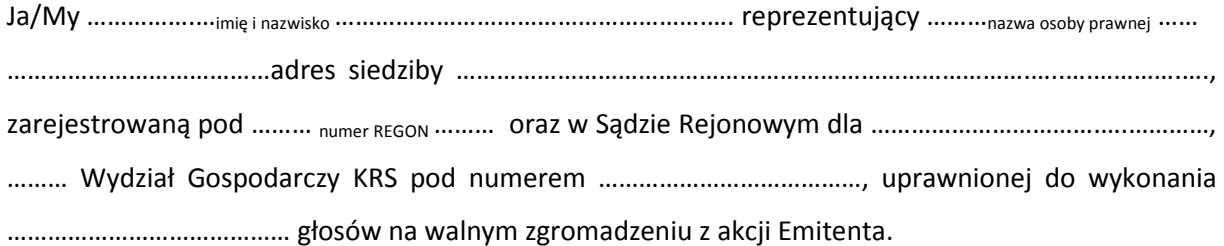

za pomocą niniejszego formularza oddaję swój głos i/lub zamieszczam instrukcję do głosowania przez pełnomocnika nad każdą z uchwał przewidzianych do podjęcia w toku obrad Zwyczajnego Walnego Zgromadzenia spółki eo Networks S.A. w dniu 12 lipca 2018 roku zgodnie z ogłoszonym przez Spółkę porządkiem obrad.

…………data…………, …………podpis akcjonariusza…………

#### *Identyfikacja Akcjonariusza*

W celu identyfikacji Akcjonariusza udzielającego pełnomocnictwa, do niniejszego pełnomocnictwa powinna zostać załączona:

- w przypadku akcjonariusza będącego osobą fizyczną kopia dowodu osobistego, paszportu lub innego urzędowego dokumentu potwierdzającego tożsamość Akcjonariusza,
- w przypadku akcjonariusza innego niż osoba fizyczna kopia odpisu z właściwego rejestru, wydana nie później niż trzy miesiące przed terminem Walnego Zgromadzenia, lub innego dokumentu potwierdzającego upoważnienie osoby fizycznej (lub osób fizycznych) do reprezentowania Akcjonariusza na Zwyczajnym Walnym Zgromadzeniu (np. nieprzerwany ciąg pełnomocnictw). Brak dokumentu potwierdzającego upoważnienie osoby fizycznej do reprezentowania Akcjonariusza Emitenta (np. posiadanie nieaktualnego odpisu z KRS) mogą skutkować niedopuszczeniem przedstawiciela Akcjonariusza do uczestniczenia w Walnym Zgromadzeniu.

W celu identyfikacji Akcjonariusza udzielającego pełnomocnictwa w postaci elektronicznej, powyższe dokumenty powinny zostać przesłane w formie elektronicznej jako załączniki w formacie "pdf" (lub innym formacie pozwalającym na jego odczytanie przez Spółkę) na adres inwestor@eo.pl lub faksem na nr (+48 22) 532-15-31.

W przypadku wątpliwości co do prawdziwości kopii wyżej wymienionych dokumentów, Zarząd Spółki zastrzega sobie prawo do żądania od pełnomocnika okazania przy sporządzaniu listy obecności:

- w przypadku akcjonariusza będącego osobą fizyczną kopii potwierdzonej za zgodność z oryginałem przez notariusza lub inny podmiot uprawniony do potwierdzania za zgodność z oryginałem kopii dowodu osobistego, paszportu lub innego urzędowego dokumentu potwierdzającego tożsamość Akcjonariusza,
- w przypadku akcjonariusza innego niż osoba fizyczna oryginału lub kopii potwierdzonej za zgodność z oryginałem przez notariusza lub inny podmiot uprawniony do potwierdzania za zgodność z oryginałem odpisu z właściwego rejestru, wydanego nie później niż trzy miesiące przed terminem Walnego Zgromadzenia, lub innego dokumentu potwierdzającego upoważnienie osoby fizycznej (lub osób fizycznych) do reprezentowania pełnomocnika na Nadzwyczajnym Walnym Zgromadzeniu (np. nieprzerwany ciąg pełnomocnictw). Brak odpowiednio potwierdzonego dokumentu upoważniającego osobę fizyczną do reprezentowania Akcjonariusza Emitenta (np. posiadanie nieaktualnego odpisu z KRS) może skutkować niedopuszczeniem przedstawiciela Akcjonariusza do uczestniczenia w Walnym Zgromadzeniu.

# **II. IDENTYFIKACJA PEŁNOMOCNIKA, JEŻELI AKCJONARIUSZ WYKONUJE PRAWO GŁOSU PRZEZ PEŁNOMOCNIKA**

### **Udzielam pełnomocnictwa osobie fizycznej\***

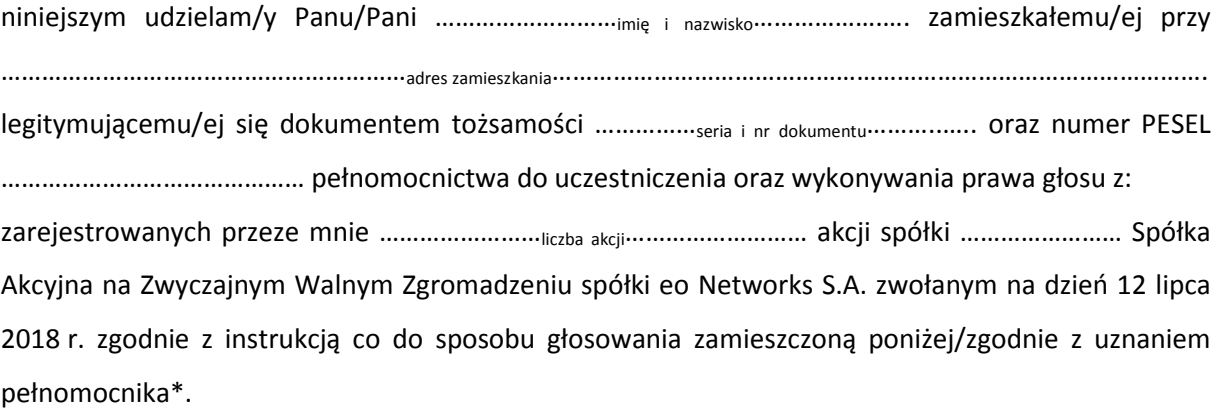

…………data…………, …………podpis akcjonariusza…………

#### **Udzielam pełnomocnictwa osobie prawnej\***

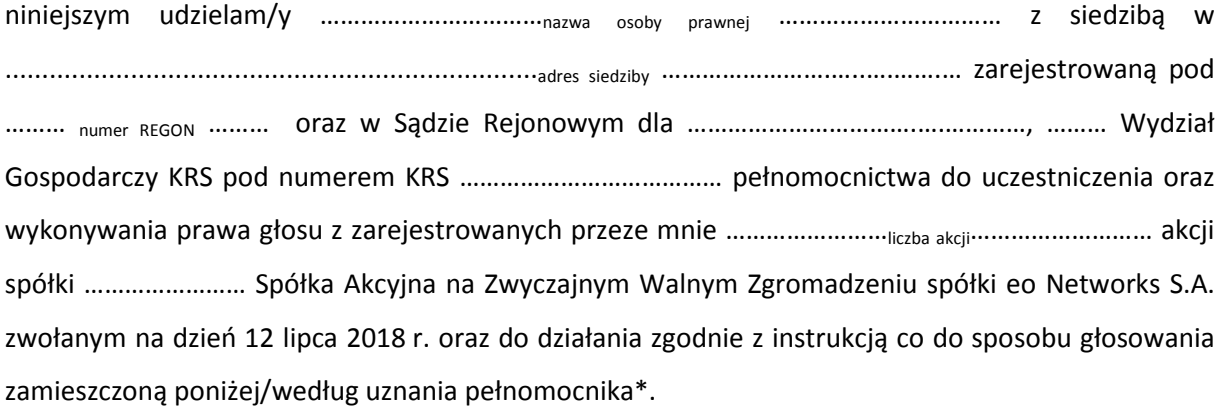

…………data…………, …………podpis akcjonariusza…………

#### *Ustanowienie pełnomocnika – objaśnienia*

Na podstawie niniejszego formularza Akcjonariusze będący osobami fizycznymi lub osobami prawnymi mają możliwość ustanowienia pełnomocnikiem dowolnie wskazaną osobę fizyczną albo dowolnie wskazany podmiot inny niż osoba fizyczna. Celem ustanowienia pełnomocnika należy uzupełnić właściwe pola identyfikujące zarówno pełnomocnika jak i Akcjonariusza znajdujące się na pierwszych stronach pełnomocnictwa i skreślić pozostałe wolne miejsca.

Akcjonariusz jest uprawniony do ustanowienia więcej niż jednego pełnomocnika lub umocowania jednego pełnomocnika do głosowania tylko z części akcji Spółki posiadanych i zarejestrowanych przez Akcjonariusza na walnym zgromadzeniu Spółki. W obu przypadkach Akcjonariusz zobowiązany jest do wskazania w instrukcji do głosowania liczby akcji Spółki, do głosowania z których uprawniony jest dany pełnomocnik. W przypadku ustanowienia kilku pełnomocników należy wypełnić odrębny formularz dla każdego pełnomocnika z osobna.

#### *Pełnomocnictwo w postaci elektronicznej*

Pełnomocnictwo może zostać udzielone w postaci elektronicznej i jego udzielenie w tej formie nie wymaga opatrzenia bezpiecznym podpisem elektronicznym weryfikowanym przy pomocy ważnego kwalifikowanego certyfikatu.

O udzieleniu pełnomocnictwa w postaci elektronicznej należy zawiadomić Spółkę za pośrednictwem poczty elektronicznej na adres inwestor@eo.pl (lub faksem na nr (+48 22) 532-15-31 poprzez przesłanie na wskazany adres dokumentu pełnomocnictwa w formacie "pdf" (lub innym formacie pozwalającym na jego odczytanie przez Spółkę) podpisanego przez Akcjonariusza, bądź, w przypadku akcjonariuszy innych niż osoby fizyczne, przez osoby uprawnione do reprezentowania Akcjonariusza.

#### *Identyfikacja pełnomocnika*

W celu identyfikacji pełnomocnika, Zarząd Spółki zastrzega sobie prawo do żądania od pełnomocnika okazania przy sporządzaniu listy obecności:

- w przypadku pełnomocnika będącego osobą fizyczną dowodu osobistego, paszportu lub innego urzędowego dokumentu potwierdzającego tożsamość pełnomocnika,
- w przypadku pełnomocnika innego niż osoba fizyczna oryginału lub kopii potwierdzonej za zgodność z oryginałem przez notariusza lub inny podmiot uprawniony do potwierdzania za zgodność z oryginałem odpisu z właściwego rejestru, wydanego nie później niż trzy miesiące przed terminem Walnego Zgromadzenia, lub innego dokumentu potwierdzającego upoważnienie osoby fizycznej (osób fizycznych) do reprezentowania pełnomocnika na Zwyczajnym Walnym Zgromadzeniu (np. nieprzerwany ciąg pełnomocnictw) oraz dowodu osobistego, paszportu lub innego urzędowego dokumentu tożsamości osoby fizycznej (osób fizycznych) upoważnionych do reprezentowania pełnomocnika na Zwyczajnym Walnym Zgromadzeniu. Brak dokumentu potwierdzającego upoważnienie osoby fizycznej do reprezentowania Akcjonariusza Emitenta (np. posiadanie nieaktualnego odpisu z KRS) mogą skutkować niedopuszczeniem pełnomocnika Akcjonariusza do uczestniczenia w Walnym Zgromadzeniu.

## **III. INSTRUKCJA DOTYCZĄCA WYKONYWANIA PRAWA GŁOSU**

## **Uchwała nr 1 Zwyczajnego Walnego Zgromadzenia eo Networks Spółka Akcyjna z dnia 12 lipca 2018 roku w sprawie wyboru Przewodniczącego Zwyczajnego Walnego Zgromadzenia**

Zwyczajne Walne Zgromadzenie, w oparciu o art. 409 § 1 KSH, uchwala co następuje:

### **§ 1.**

Przewodniczącym Zwyczajnego Walnego Zgromadzenia wybrany zostaje ……………………………..

#### **§ 2.**

Uchwała wchodzi w życie z dniem podjęcia.

#### Głosowanie:

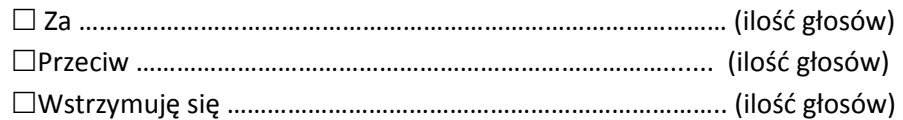

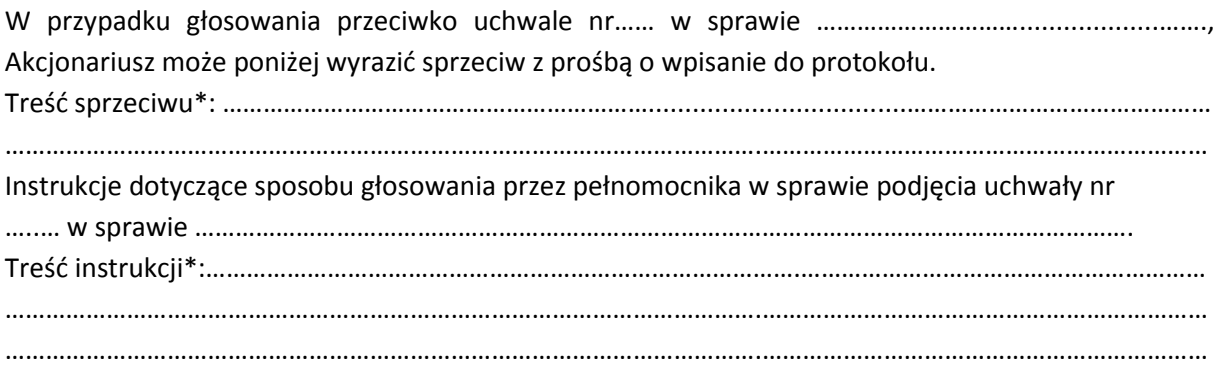

…………………………… (podpis Akcjonariusza)

## **Uchwała nr 2 Zwyczajnego Walnego Zgromadzenia eo Networks Spółka Akcyjna z dnia 12 lipca 2018 roku w sprawie przyjęcia porządku obrad**

### **w sprawie przyjęcia porządku obrad**

Zwyczajne Walne Zgromadzenie, uchwala co następuje:

### **§ 1.**

Zwyczajne Walne Zgromadzenie przyjmuje następujący porządek obrad:

- 1. Otwarcie obrad Walnego Zgromadzenia.
- 2. Wybór przewodniczącego.
- 3. Stwierdzenie prawidłowości zwołania Zwyczajnego Walnego Zgromadzenia oraz jego zdolności do podejmowania uchwał.
- 4. Przyjęcie porządku obrad.
- 5. Wybór komisji skrutacyjnej.
- 6. Rozpatrzenie sprawozdania finansowego eo Networks S.A. za rok obrotowy zakończony 31 grudnia 2017 roku.
- 7. Rozpatrzenie sprawozdania Zarządu z działalności Spółki w roku obrotowym zakończonym 31 grudnia 2017 roku.
- 8. Rozpatrzenie sprawozdania z działalności Rady Nadzorczej Spółki w roku obrotowym zakończonym 31 grudnia 2017 roku.
- 9. Rozpatrzenie rekomendacji Rady Nadzorczej Spółki z wyników oceny sprawozdania finansowego, sprawozdania Zarządu z działalności Spółki, oraz wniosku Zarządu dotyczącego podziału zysku netto za rok obrotowy zakończony 31 grudnia 2017 roku.
- 10. Podjęcie uchwały w sprawie zatwierdzenia sprawozdania finansowego eo Networks S.A. za rok obrotowy zakończony 31 grudnia 2017 roku.
- 11. Podjęcie uchwały w sprawie zatwierdzenia sprawozdania Zarządu z działalności eo Networks S.A. w roku obrotowym zakończonym 31 grudnia 2017 roku.
- 12. Podjęcie uchwał w sprawie udzielenia absolutorium członkom organów eo Networks S.A.: Zarządu i Rady Nadzorczej, z wykonania obowiązków w roku obrotowym zakończonym 31 grudnia 2017 roku.
- 13. Podjęcie uchwał w sprawie powołania członków Rady Nadzorczej na kolejną kadencję.
- 14. Podjęcie uchwały w sprawie podziału zysku netto wypracowanego przez eo Networks S.A. w roku obrotowym zakończonym 31 grudnia 2017 roku.
- 15. Zamknięcie obrad Walnego Zgromadzenia.

### **§ 2.**

Uchwała wchodzi w życie z dniem podjęcia.

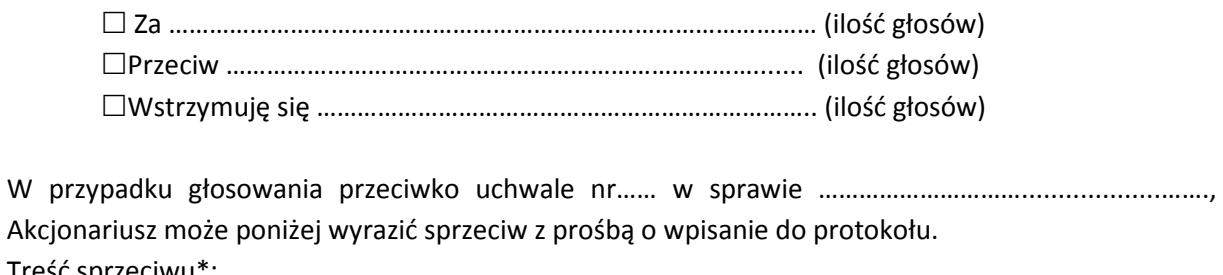

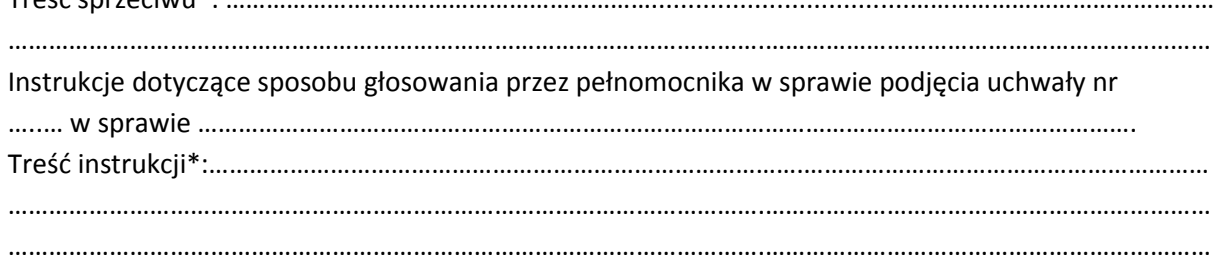

## **Uchwała nr 3 Zwyczajnego Walnego Zgromadzenia eo Networks Spółka Akcyjna z dnia 12 lipca 2018 roku w sprawie powołania Komisji Skrutacyjnej**

Zwyczajne Walne Zgromadzenie, uchwala co następuje:

## **§ 1.**

Powołuje się dla potrzeb niniejszego Zwyczajnego Walnego Zgromadzenia Komisję Skrutacyjną w składzie: ………………………………………

### **§ 2.**

Uchwała wchodzi w życie z dniem podjęcia.

Głosowanie:

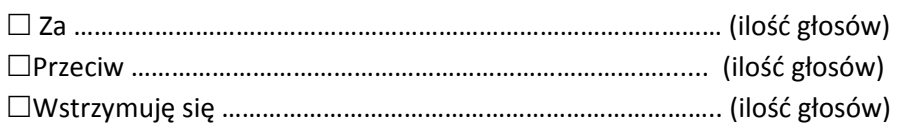

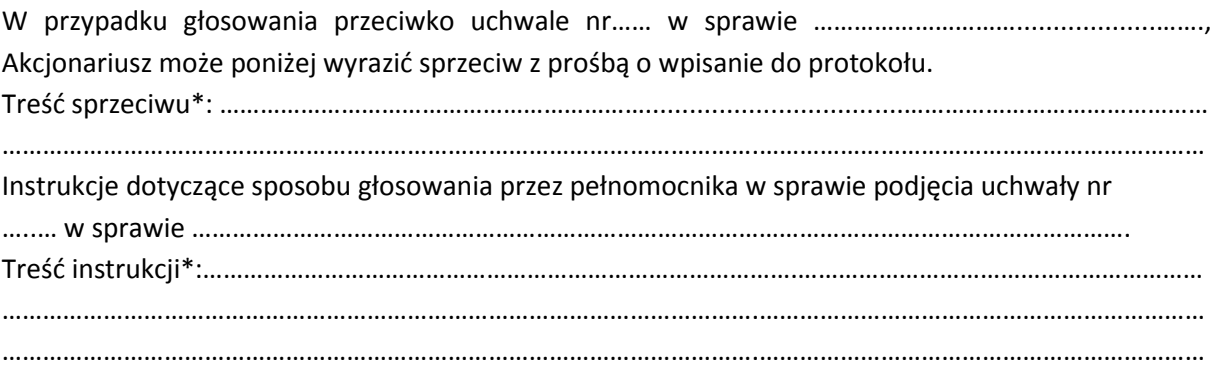

# **Uchwała nr 4 Zwyczajnego Walnego Zgromadzenia eo Networks Spółka Akcyjna z dnia 12 lipca 2018 roku w sprawie zatwierdzenia sprawozdania Zarządu z działalności eo Networks S.A. w roku obrotowym zakończonym 31 grudnia 2017 roku**

### **§1**

Działając na podstawie art. 395 §2 pkt 1 Kodeksu spółek handlowych, w związku z art. 45 i art. 53 Ustawy z dnia 29 września 1994r. o rachunkowości (Dz. U. 2002, Nr 76, poz. 694 ze. zm.), Zwyczajne Walne Zgromadzenie eo Networks S.A. zatwierdza sprawozdanie Zarządu z działalności eo Networks S.A. w roku obrotowym zakończonym 31 grudnia 2017 roku.

### **§2**

Uchwała wchodzi w życie z dniem podjęcia.

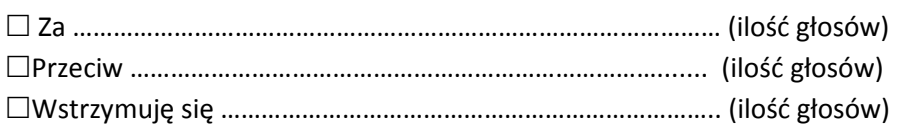

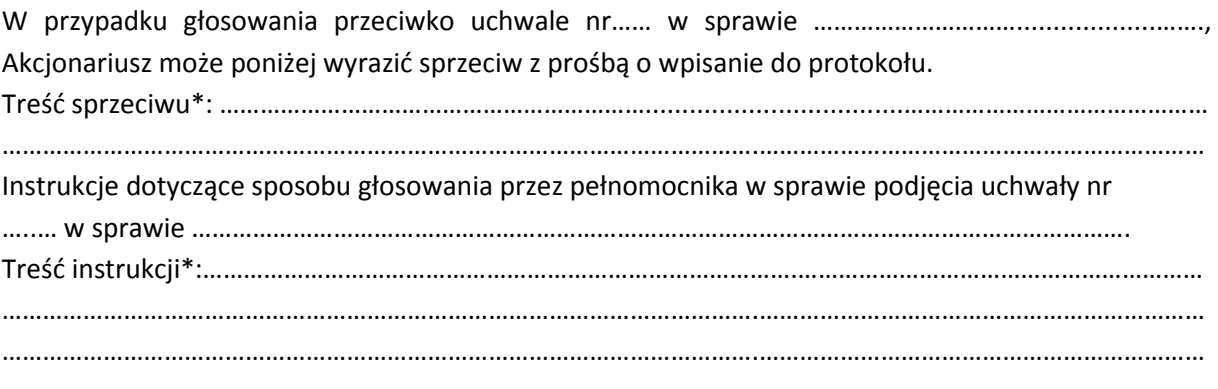

## **Uchwała nr 5 Zwyczajnego Walnego Zgromadzenia eo Networks Spółka Akcyjna z dnia 12 lipca 2018 roku w sprawie zatwierdzenia sprawozdania finansowego eo Networks S.A. za rok obrotowy zakończony 31 grudnia 2017 roku**

### **§1**

"Na podstawie postanowienia art. 393 punkt 1 oraz art. 395 § 2 punkt 1 Kodeksu spółek handlowych, w związku z art. 53 ustawy z dnia 29 września 1994r. o rachunkowości (Dz. U. 2002, Nr 76, poz. 694 ze. zm.), przy uwzględnieniu oceny jednostkowego sprawozdania finansowego, dokonanej w dniu 13 maja 2017 r. przez Radę Nadzorczą eo Networks S.A. Zwyczajne Walne Zgromadzenie eo Networks S.A. zatwierdza jednostkowe sprawozdanie finansowe Spółki za rok obrotowy zakończony 31 grudnia 2017 roku, na które składają się:

- 1. Wprowadzenie do sprawozdania finansowego,
- 2. Bilans sporządzony na dzień 31 grudnia 2017 roku, który po stronie aktywów i pasywów zamyka się sumą 44.987.103,95 zł (słownie: czterdzieści cztery miliony dziewięćset osiemdziesiąt siedem tysięcy sto trzy złote i 95/100),
- 3. Rachunek zysków i strat za rok obrotowy od 1 stycznia do 31 grudnia 2017 roku wykazujący zysk netto w wysokości 2.584.225,96 zł. (dwa miliony pięćset osiemdziesiąt cztery tysiące dwieście dwadzieścia pięć złotych i 96/100),
- 4. Zestawienie zmian w kapitale własnym za rok obrotowy od 1 stycznia do 31 grudnia 2017 roku wykazujące zwiększenie kapitału własnego o kwotę 2.556.298,60 zł (słownie: dwa miliony pięćset pięćdziesiąt sześć tysięcy dwieście dziewięćdziesiąt osiem złotych i 60/100),
- 5. Rachunek przepływów pieniężnych za rok obrotowy od 1 stycznia do 31 grudnia 2017 roku wykazujący zwiększenie stanu środków pieniężnych o kwotę 7.757.419,46 zł (słownie: siedem milionów siedemset pięćdziesiąt siedem tysięcy czterysta dziewiętnaście złotych i 46/100),

6. Dodatkowe informacje i objaśnienia

#### **§2**

Uchwała wchodzi w życie z dniem podjęcia.

### Głosowanie:

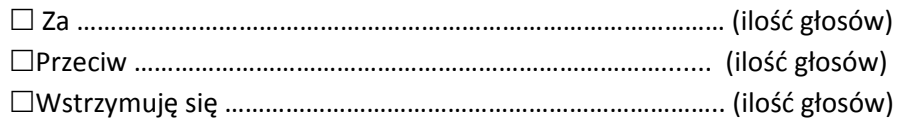

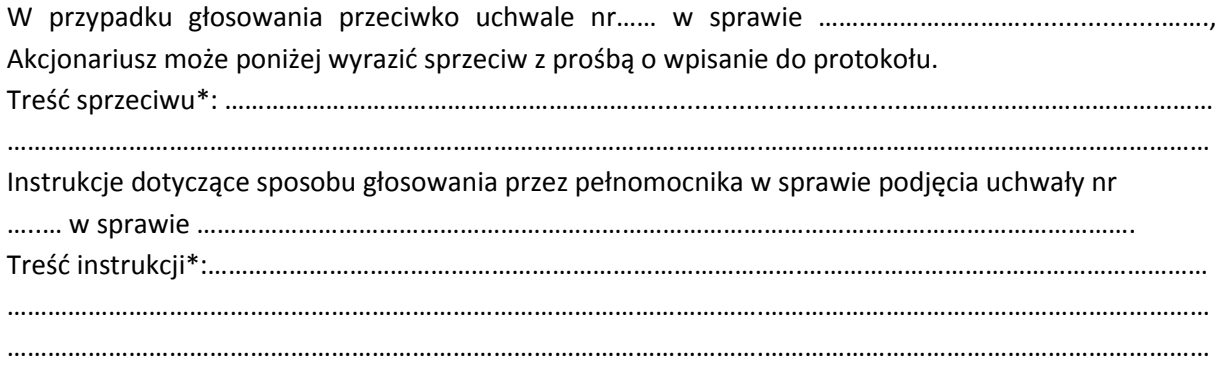

……………………………… (podpis Akcjonariusza)

# **Uchwała nr 6 Zwyczajnego Walnego Zgromadzenia eo Networks Spółka Akcyjna z dnia 12 lipca 2018 roku w sprawie udzielenia absolutorium Prezesowi Zarządu z wykonania obowiązków w roku obrotowym zakończonym 31 grudnia 2017 roku**

### **§1**

Działając na podstawie art. 395 §2 pkt 3 Kodeksu spółek handlowych, Zwyczajne Walne Zgromadzenie eo Networks S.A. udziela Panu Błażejowi Piech pełniącemu funkcję Prezesa Zarządu, absolutorium z wykonania przez niego obowiązków w roku obrotowym kończącym się 31 grudnia 2017 roku, za okres od 1 stycznia do 31 grudnia 2017 roku.

### **§2**

Uchwała wchodzi w życie z dniem podjęcia.

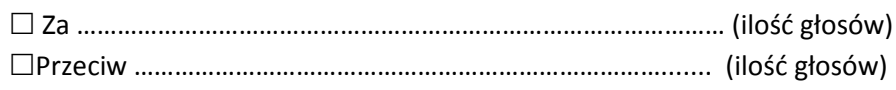

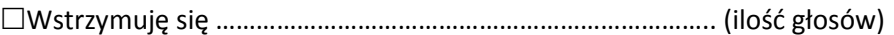

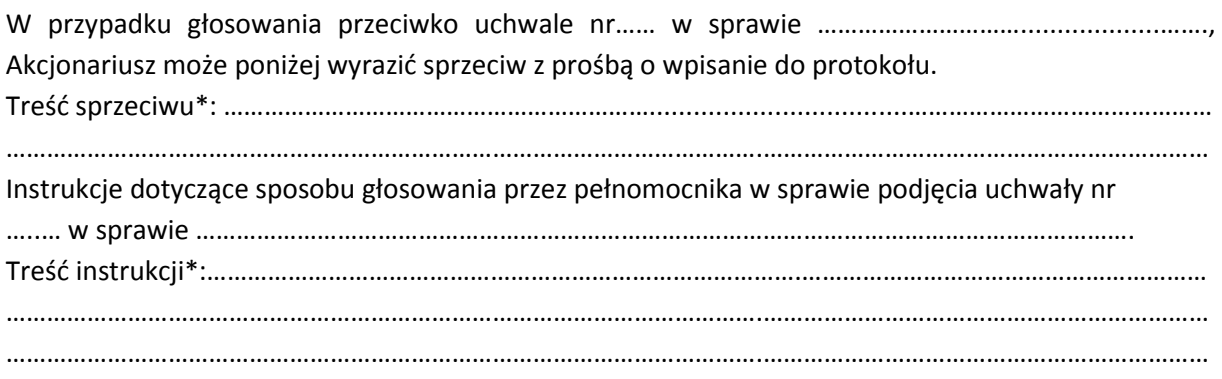

## **Uchwała nr 7 Zwyczajnego Walnego Zgromadzenia eo Networks Spółka Akcyjna z dnia 12 lipca 2018 roku w sprawie udzielenia absolutorium Wiceprezesowi Zarządu z wykonania obowiązków w roku obrotowym zakończonym 31 grudnia 2017 roku**

### **§1**

Działając na podstawie art. 395 §2 pkt 3 Kodeksu spółek handlowych, Zwyczajne Walne Zgromadzenie eo Networks S.A. udziela Panu Rafałowi Jagniewskiemu pełniącemu funkcję Wiceprezesa Zarządu, absolutorium z wykonania przez niego obowiązków w roku obrotowym kończącym się 31 grudnia 2017 roku, za okres od 1 stycznia do 31 grudnia 2017 roku.

### **§2**

Uchwała wchodzi w życie z dniem podjęcia.

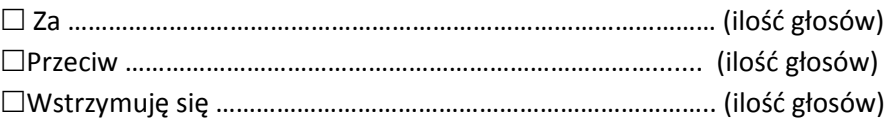

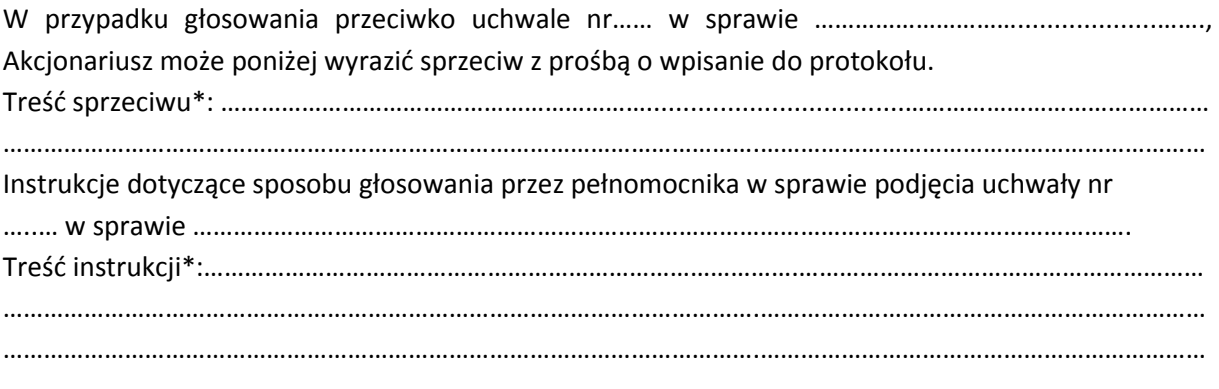

# **Uchwała nr 8 Zwyczajnego Walnego Zgromadzenia eo Networks Spółka Akcyjna z dnia 12 lipca 2018 roku**

## **w sprawie udzielenia absolutorium członkowi Rady Nadzorczej z wykonania obowiązków w roku obrotowym zakończonym 31 grudnia 2017 roku**

### **§1**

Działając na podstawie art. 395 §2 pkt 3 Kodeksu spółek handlowych, Zwyczajne Walne Zgromadzenie eo Networks S.A. udziela Panu Robertowi Szlęzak – Przewodniczącemu Rady Nadzorczej eo Networks S.A., absolutorium z wykonania przez niego obowiązków w roku obrotowym zakończonym 31 grudnia 2017 roku, za okres od 1 stycznia do 31 grudnia 2017 roku.

#### **§2**

Uchwała wchodzi w życie z dniem podjęcia.

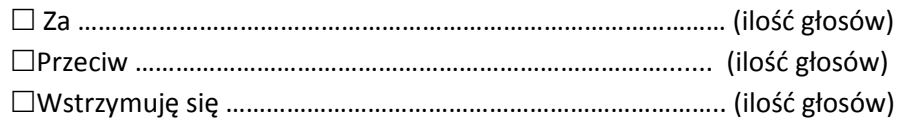

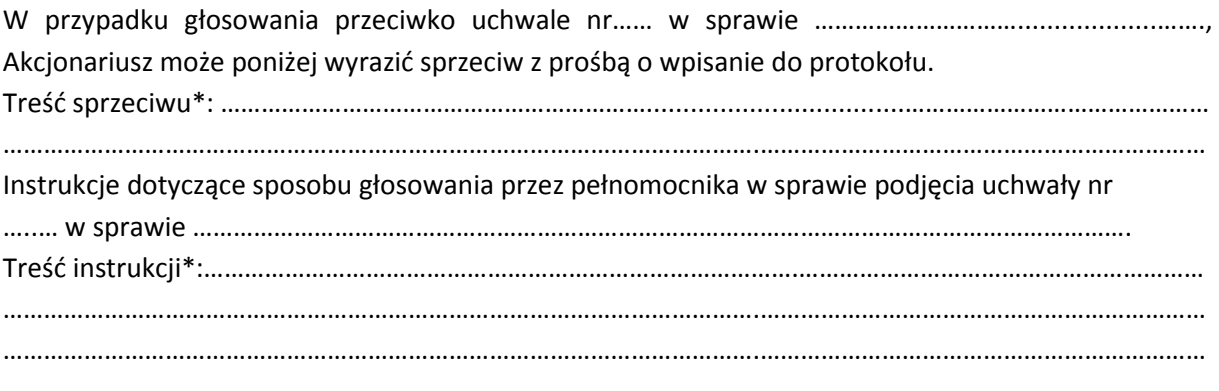

## **Uchwała nr 9 Zwyczajnego Walnego Zgromadzenia eo Networks Spółka Akcyjna z dnia 12 lipca 2018 roku**

## **w sprawie udzielenia absolutorium członkowi Rady Nadzorczej z wykonania obowiązków w roku obrotowym zakończonym 31 grudnia 2017 roku**

### **§1**

Działając na podstawie art. 395 §2 pkt 3 Kodeksu spółek handlowych, Zwyczajne Walne Zgromadzenie eo Networks S.A. udziela Panu Jackowi Kujawa – członkowi Rady Nadzorczej eo Networks S.A., absolutorium z wykonania przez niego obowiązków w roku obrotowym zakończonym 31 grudnia 2017 roku, za okres od 13 stycznia do 31 grudnia 2017 roku.

#### **§2**

Uchwała wchodzi w życie z dniem podjęcia.

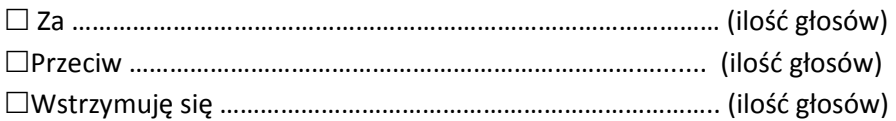

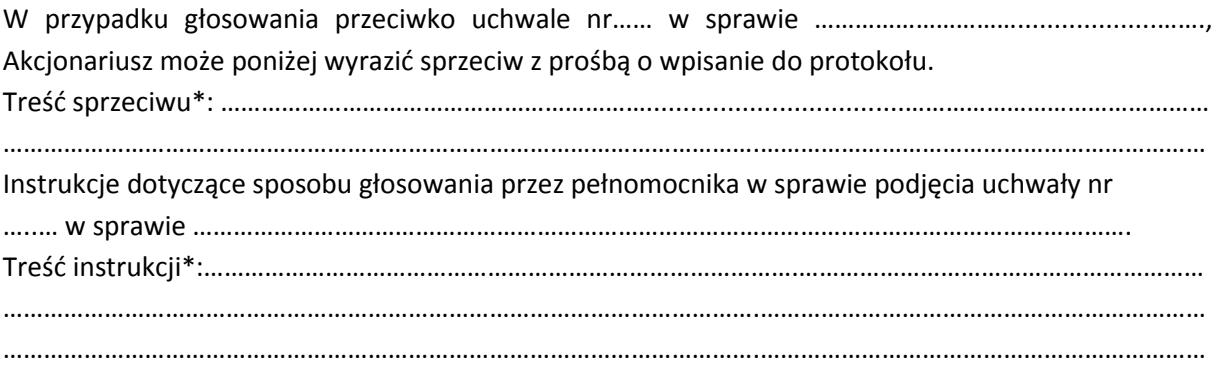

## **Uchwała nr 10 Zwyczajnego Walnego Zgromadzenia eo Networks Spółka Akcyjna z dnia 12 lipca 2018 roku w sprawie udzielenia absolutorium członkowi Rady Nadzorczej z wykonania obowiązków w roku obrotowym zakończonym 31 grudnia 2017 roku**

#### **§1**

Działając na podstawie art. 395 §2 pkt 3 Kodeksu spółek handlowych, Zwyczajne Walne Zgromadzenie eo Networks S.A. udziela Panu Tomaszowi Marciniak – członkowi Rady Nadzorczej eo Networks S.A., absolutorium z wykonania przez niego obowiązków w roku obrotowym zakończonym 31 grudnia 2017 roku, za okres od 1 stycznia do 31 grudnia 2017 roku.

### **§2**

Uchwała wchodzi w życie z dniem podjęcia.

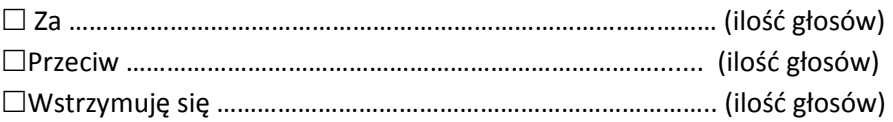

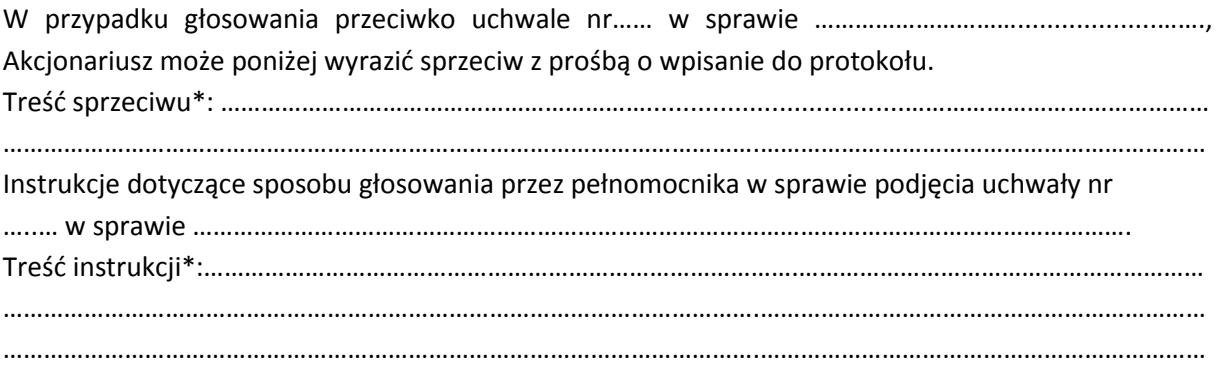

# **Uchwała nr 11 Zwyczajnego Walnego Zgromadzenia eo Networks Spółka Akcyjna z dnia 12 lipca 2018 roku**

## **w sprawie udzielenia absolutorium członkowi Rady Nadzorczej z wykonania obowiązków w roku obrotowym zakończonym 31 grudnia 2017 roku**

### **§1**

Działając na podstawie art. 395 §2 pkt 3 Kodeksu spółek handlowych, Zwyczajne Walne Zgromadzenie eo Networks S.A. udziela Panu Jerzemu Michałowi Dżoga – członkowi Rady Nadzorczej eo Networks S.A., absolutorium z wykonania przez niego obowiązków w roku obrotowym zakończonym 31 grudnia 2017 roku, za okres od 1 stycznia do 31 grudnia 2017 roku.

#### **§2**

Uchwała wchodzi w życie z dniem podjęcia.

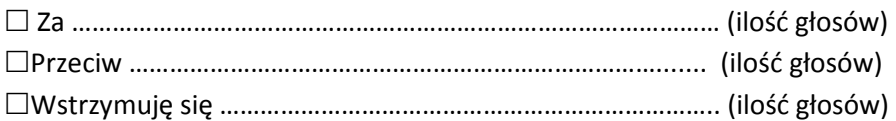

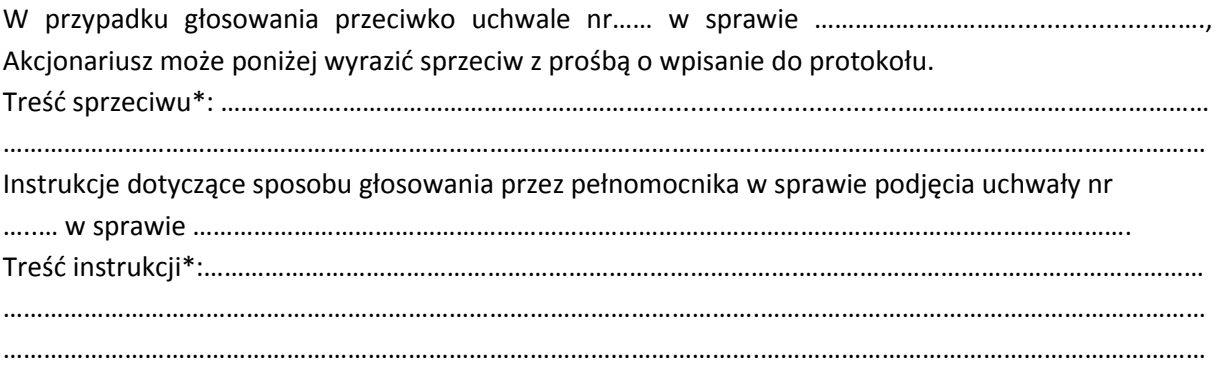

# **Uchwała nr 12 Zwyczajnego Walnego Zgromadzenia eo Networks Spółka Akcyjna z dnia 12 lipca 2018 roku**

## **w sprawie udzielenia absolutorium członkowi Rady Nadzorczej z wykonania obowiązków w roku obrotowym zakończonym 31 grudnia 2017 roku**

### **§1**

Działając na podstawie art. 395 §2 pkt 3 Kodeksu spółek handlowych, Zwyczajne Walne Zgromadzenie eo Networks S.A. udziela Panu Mariuszowi Borawskiemu – członkowi Rady Nadzorczej eo Networks S.A., absolutorium z wykonania przez niego obowiązków w roku obrotowym zakończonym 31 grudnia 2017 roku, za okres od 1 stycznia do 31 grudnia 2017 roku.

#### **§2**

Uchwała wchodzi w życie z dniem podjęcia.

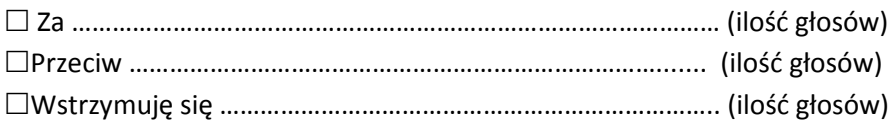

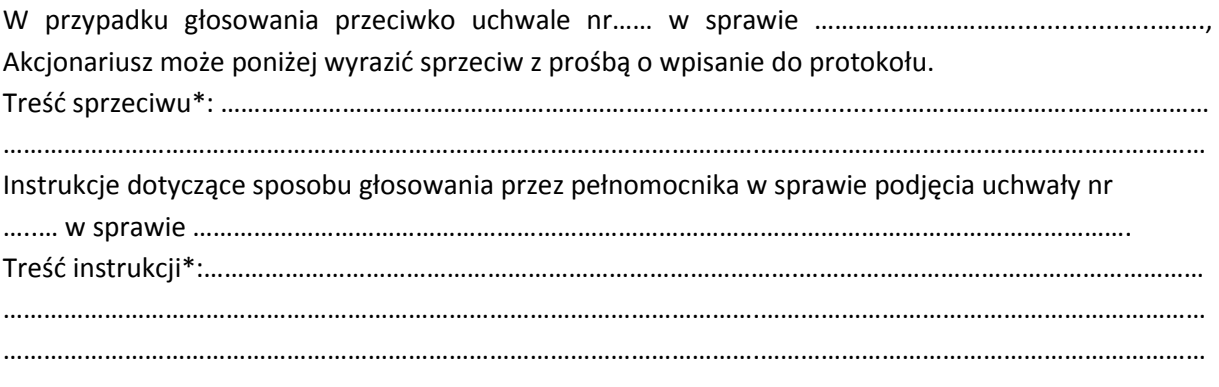

## **Uchwała nr 13 Zwyczajnego Walnego Zgromadzenia eo Networks Spółka Akcyjna z dnia 12 lipca 2018 roku w sprawie powołania członka Rady Nadzorczej**

### **§1**

Działając na podstawie art. 385 §1 Kodeksu spółek handlowych w związku z § 16 ust. 1 Statutu Spółki, w związku z wygaśnięciem trzyletniej wspólnej kadencji członków Rady Nadzorczej Spółki, Zwyczajne Walne Zgromadzenie eo Networks S.A. niniejszym powołuje pana Roberta Szlęzaka na członka Rady Nadzorczej Spółki na okres trzyletniej wspólnej kadencji.

### **§2**

Uchwała wchodzi w życie z dniem podjęcia.

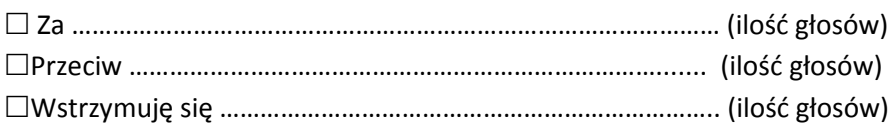

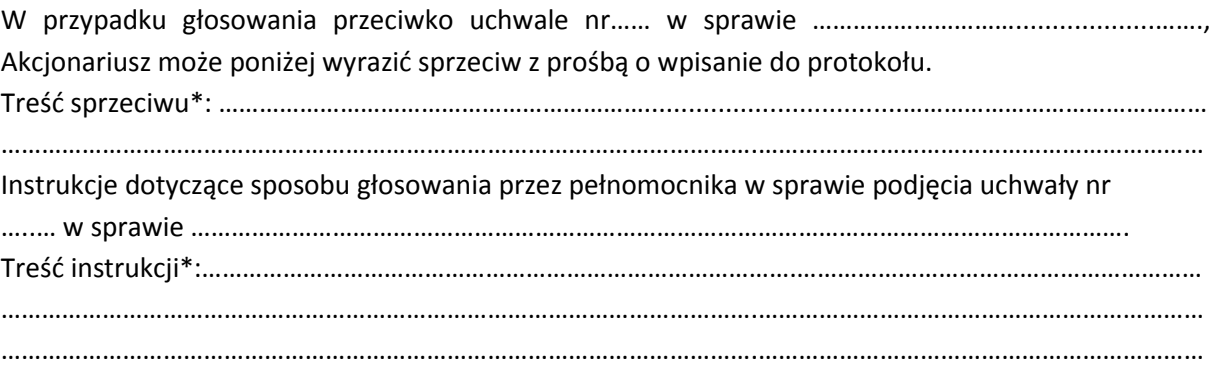

## **Uchwała nr 14 Zwyczajnego Walnego Zgromadzenia eo Networks Spółka Akcyjna z dnia 12 lipca 2018 roku w sprawie w sprawie powołania członka Rady Nadzorczej**

#### **§1**

Działając na podstawie art. 385 §1 Kodeksu spółek handlowych w związku z § 16 ust. 1 Statutu Spółki, w związku z wygaśnięciem trzyletniej wspólnej kadencji członków Rady Nadzorczej Spółki, Zwyczajne Walne Zgromadzenie eo Networks S.A. niniejszym powołuje pana Tomasza Marciniaka na członka Rady Nadzorczej Spółki na okres trzyletniej wspólnej kadencji.

#### **§2**

Uchwała wchodzi w życie z dniem podjęcia.

Głosowanie:

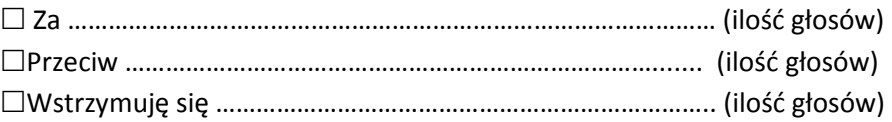

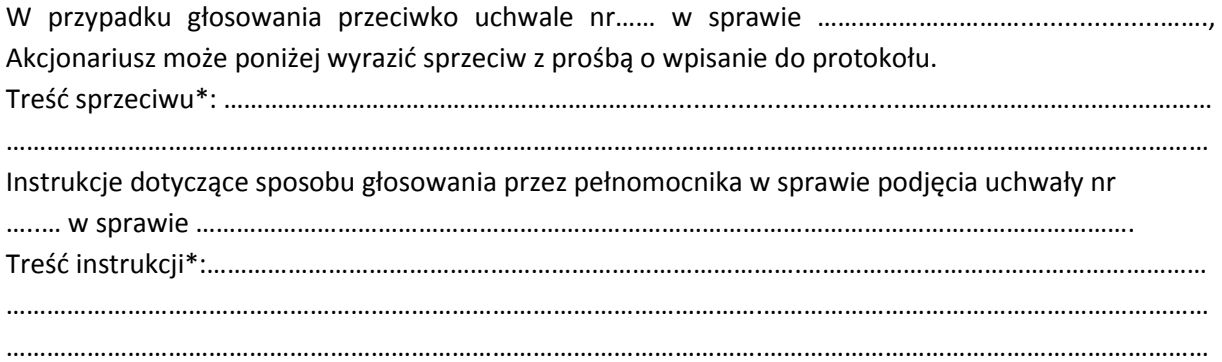

…………………………… (podpis Akcjonariusza)

**Uchwała nr 15 Zwyczajnego Walnego Zgromadzenia eo Networks Spółka Akcyjna z dnia 12 lipca 2018 roku w sprawie powołania członka Rady Nadzorczej**

#### **§1**

Działając na podstawie art. 385 §1 Kodeksu spółek handlowych w związku z § 16 ust. 1 Statutu Spółki, w związku z wygaśnięciem trzyletniej wspólnej kadencji członków Rady Nadzorczej Spółki, Zwyczajne Walne Zgromadzenie eo Networks S.A. niniejszym powołuje pana Jerzego Michała Dżoga na członka Rady Nadzorczej Spółki na okres trzyletniej wspólnej kadencji.

**§2** 

Uchwała wchodzi w życie z dniem podjęcia.

Głosowanie:

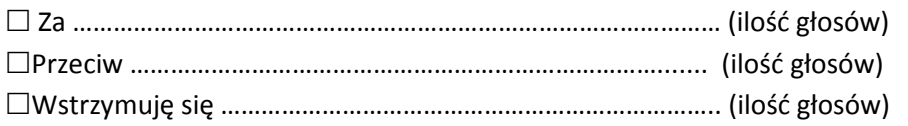

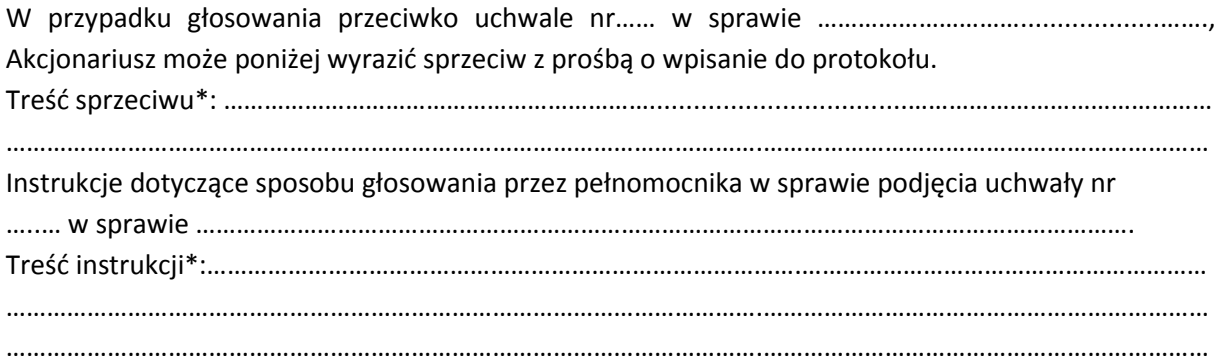

……………………………… (podpis Akcjonariusza)

## **Uchwała nr 16 Zwyczajnego Walnego Zgromadzenia eo Networks Spółka Akcyjna z dnia 12 lipca 2018 roku w sprawie powołania członka Rady Nadzorczej**

#### **§1**

Działając na podstawie art. 385 §1 Kodeksu spółek handlowych w związku z § 16 ust. 1 Statutu Spółki, w związku z wygaśnięciem trzyletniej wspólnej kadencji członków Rady Nadzorczej Spółki, Zwyczajne Walne Zgromadzenie eo Networks S.A. niniejszym powołuje pana Mariusza Borawskiego na członka Rady Nadzorczej Spółki na okres trzyletniej wspólnej kadencji.

#### **§2**

Uchwała wchodzi w życie z dniem podjęcia.

Głosowanie:

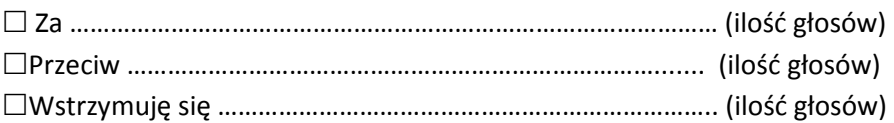

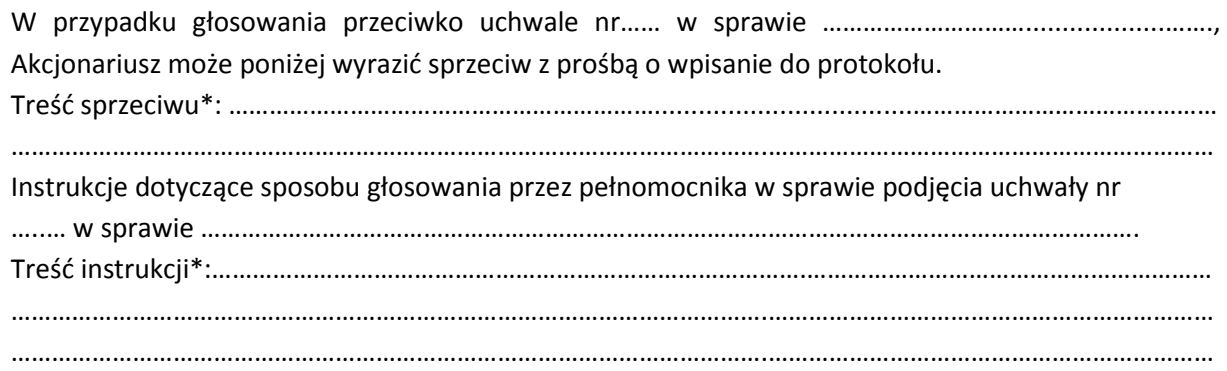

……………………………… (podpis Akcjonariusza)

## **Uchwała nr 17 Zwyczajnego Walnego Zgromadzenia eo Networks Spółka Akcyjna z dnia 12 lipca 2018 roku w sprawie powołania członka Rady Nadzorczej**

Działając na podstawie art. 385 §1 Kodeksu spółek handlowych w związku z § 16 ust. 1 Statutu Spółki, w związku z wygaśnięciem trzyletniej wspólnej kadencji członków Rady Nadzorczej Spółki, Zwyczajne Walne Zgromadzenie eo Networks S.A. niniejszym powołuje pana Jacka Kujawę na członka Rady Nadzorczej Spółki na okres trzyletniej wspólnej kadencji.

**§1** 

**§2** 

Uchwała wchodzi w życie z dniem podjęcia.

Głosowanie:

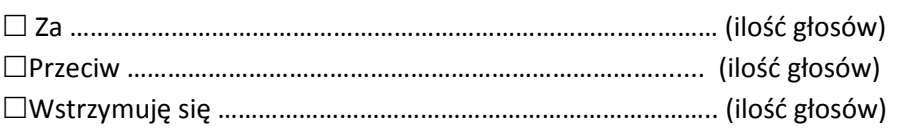

W przypadku głosowania przeciwko uchwale nr…… w sprawie …………………………...................……., Akcjonariusz może poniżej wyrazić sprzeciw z prośbą o wpisanie do protokołu. Treść sprzeciwu\*: ………………………………………………………...................................………………………………………

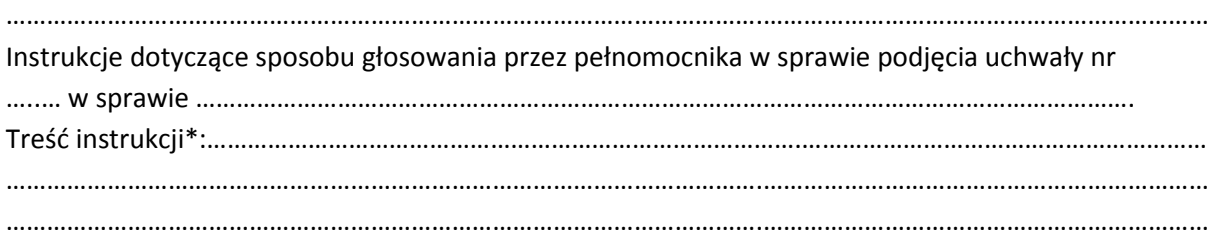

……………………………………… (podpis Akcjonariusza)

## **Uchwała nr 18 Zwyczajnego Walnego Zgromadzenia eo Networks Spółka Akcyjna z dnia 12 lipca 2018 roku w sprawie podziału zysku netto wypracowanego przez eo Networks S.A. w roku obrotowym zakończonym 31 grudnia 2017 roku**

Działając na podstawie art. 395 §2 pkt 2 Kodeksu spółek handlowych, przy uwzględnieniu wniosku Zarządu z dnia 23 kwietnia 2018 r., Zwyczajne Walne Zgromadzenie eo Networks S.A. uchwala co następuje:

**§1** 

Postanawia się, iż zysk netto wypracowany przez Spółkę w roku obrotowym zakończonym 31 grudnia 2017 roku w wysokości 2.584.225,96 zł. (dwa miliony pięćset osiemdziesiąt cztery tysiące dwieście dwadzieścia pięć złotych i 96/100), zatwierdzonym uchwałą nr 5, podjętą na niniejszym Zgromadzeniu, zostanie przekazany w całości na kapitał zapasowy.

## **§2**

Uchwała wchodzi w życie z dniem podjęcia.

Głosowanie:

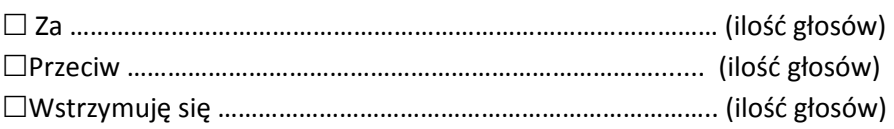

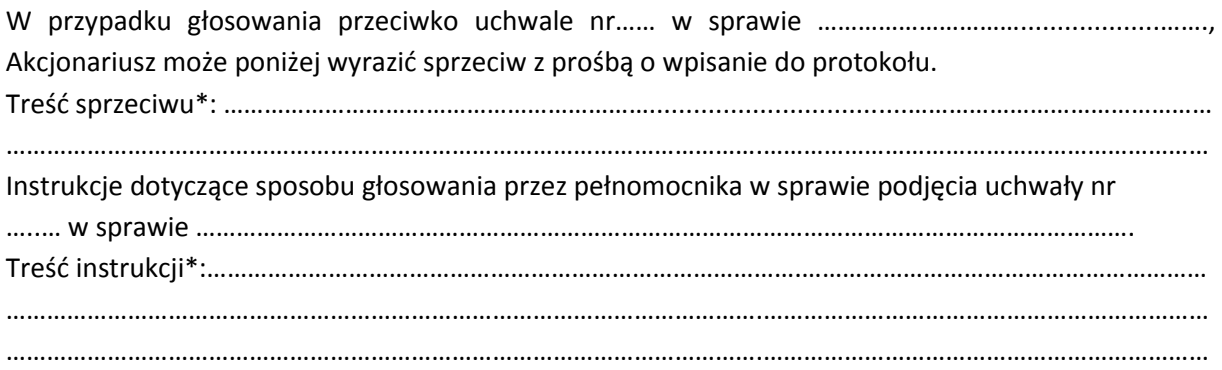

………………………………

(podpis Akcjonariusza)

#### *INSTRUKCJA DOTYCZĄCA WYKONYWANIA PRAWA GŁOSU PRZEZ PEŁNOMOCNIKA*

na Zwyczajnym Walnym Zgromadzeniu spółki EO NETWORKS S.A. zwołanym na dzień 12 lipca 2018 r., na godzinę 10:00 w siedzibie Spółki w Warszawie przy ul. Jagiellońskiej 78.

#### **OBJAŚNIENIA**

Akcjonariusze proszeni są o wydanie instrukcji poprzez wstawienie "X" w odpowiedniej rubryce. W przypadku gdy dane pole nie jest uzupełniane, miejsca wykropkowane należy przekreślić.

W przypadku uzupełnienia rubryki "inne" akcjonariusze proszeni są o szczegółowe określenie w tej rubryce instrukcji dotyczącej wykonywania prawa głosu przez pełnomocnika na wypadek zgłoszenia innych projektów uchwał przez akcjonariuszy Spółki, w tym również w przypadku zgłoszenia jakichkolwiek zmian do odpowiadających poszczególnym punktom obrad projektów uchwał.

W przypadku, gdy akcjonariusz podejmie decyzję o głosowaniu odmiennie z posiadanych akcji akcjonariusz proszony jest o wskazanie w odpowiedniej rubryce liczby akcji, z których pełnomocnik ma głosować "za", "przeciw" lub "wstrzymać się od głosu". W braku wskazania liczby akcji uznaje się, że pełnomocnik uprawniony jest do głosowania we wskazany sposób z wszystkich akcji posiadanych przez Akcjonariusza.

W żadnym przypadku suma akcji Spółki, których dotyczyć będzie instrukcja co do odmiennego głosowania z posiadanych akcji nie może przekroczyć liczby wszystkich akcji Spółki posiadanych i zarejestrowanych przez Akcjonariusza na walnym zgromadzeniu.

Zwracamy uwagę, że treści projektów uchwał załączone do niniejszego formularza mogą różnić się od treści uchwał poddanych pod głosowanie na Zwyczajnym Walnym Zgromadzeniu. W celu uniknięcia wątpliwości co do sposobu głosowania pełnomocnika w takim przypadku, zalecamy określenie w rubryce "inne" sposobu postępowania pełnomocnika w powyższej sytuacji.

**Zarząd Spółki zwraca uwagę, iż w przypadku rozbieżności pomiędzy danymi akcjonariusza wskazanymi w pełnomocnictwie a danymi znajdującymi się na liście akcjonariuszy sporządzonej w oparciu o wykaz otrzymany z Krajowego Depozytu Papierów Wartościowych S.A., opisanego w § 406<sup>3</sup> Kodeksu spółek handlowych, zarówno akcjonariusz jak i jego pełnomocnik mogą zostać niedopuszczeni do uczestnictwa w Walnym Zgromadzeniu Spółki.** 

**Spółka nie nakłada obowiązku udzielania pełnomocnictwa na powyższym formularzu. Pełnomocnictwo może być udzielone na innych drukach, wg uznania akcjonariusza pod warunkiem zawarcia wszystkich wymaganych przepisami prawa elementów. Ponadto Spółka nie nakłada obowiązku udzielania pełnomocnictwa przy wykorzystaniu środków komunikacji elektronicznej. Spółka zastrzega, że akcjonariusz wykorzystujący elektroniczne środki komunikacji ponosi wyłączne ryzyko związane z wykorzystaniem tej formy.** 

**Zgodnie z art. 87 ust 1 pkt. 4) w zw. z 90 ust. 3 ustawy o ofercie publicznej i warunkach wprowadzenia instrumentów finansowych do**  zorganizowanego systemu obrotu oraz o spółkach publicznych (dalej "Ustawa o Ofercie") na pełnomocniku, któremu nie udzielono **pisemnie wiążącej instrukcji co do sposobu głosowania ciążą obowiązki informacyjne określone w art. 69 Ustawy o Ofercie w szczególności polegające na obowiązku zawiadomienia Komisji Nadzoru Finansowego oraz Spółki o osiągnięciu lub przekroczeniu przez danego pełnomocnika progu 5%, 10%, 15%, 20%, 25%, 33%, 33<sup>1</sup> /3%, 50%, 75% lub 90% ogólnej liczby głosów w Spółce.**